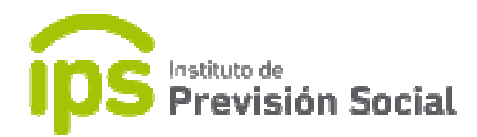

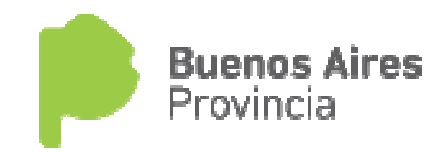

## $\begin{array}{c} \begin{array}{c} \text{1} \\ \text{2} \end{array} & \begin{array}{c} \text{1} \\ \text{1} \end{array} & \begin{array}{c} \text{2} \\ \text{2} \end{array} & \begin{array}{c} \text{2} \\ \text{2} \end{array} & \begin{array}{c} \text{3} \\ \text{4} \end{array} & \begin{array}{c} \text{4} \\ \text{4} \end{array} & \begin{array}{c} \text{5} \\ \text{5} \end{array} & \begin{array}{c} \text{6} \\ \text{6} \end{array} & \begin{array}{c} \text{7} \\ \text{8} \end{$

## SISTEMA DE ADMINISTRACION PREVISIONAL SISTEMA DE ADMINISTRACION PREVISIONAL

MANUAL DE USUARIO Notificaciones

1

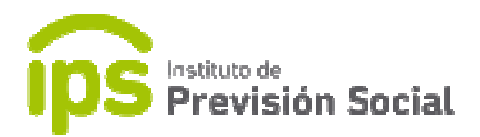

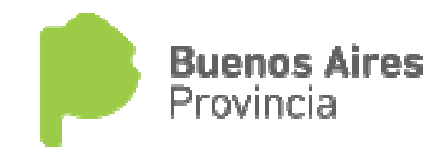

Para consultar Resoluciones del IPS para un agente en particular y permitir que éste<br>pueda notificarse de la misma, se debe abrir la página del IPS <u>www.ips.gba.gov.ar</u>. Para consultar Resoluciones del IPS para un agente en particular y permitir c<br>pueda notificarse de la misma, se debe abrir la página del IPS <u>www.ips.gba.gov.ar</u> Y acceder al mismo módulo donde se consultan los recibos de haberes.

Y acceder al mismo módulo donde se<br>Se debe hacer click en este recuadro.

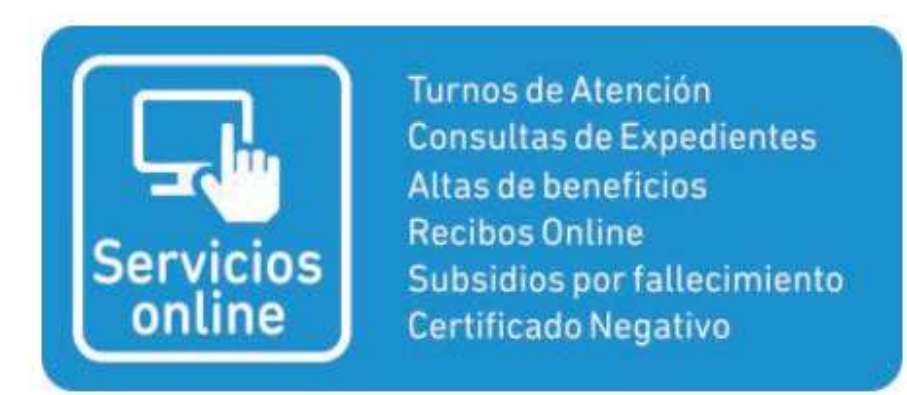

Y luego ingresar el usuario y clave correspondiente.

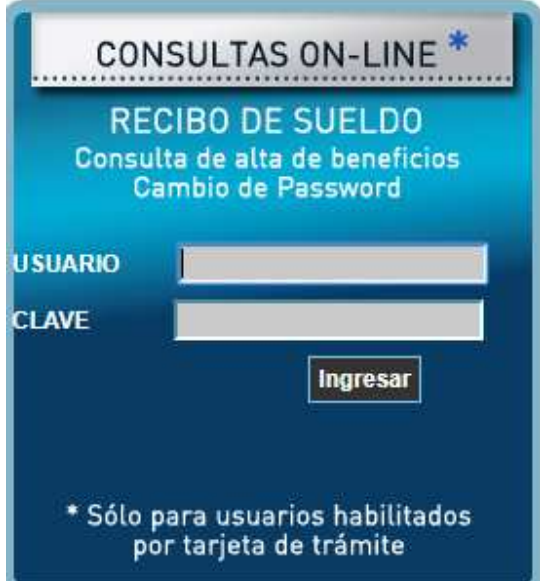

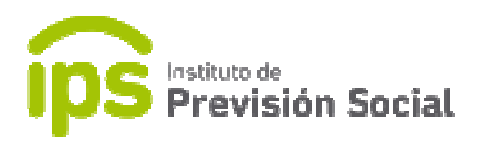

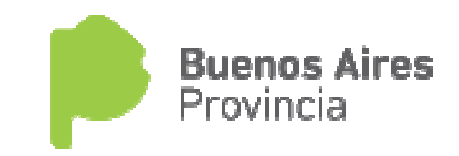

En esta pantalla se debe seleccionar Notificación de Resoluciones y luego click en Consultar.

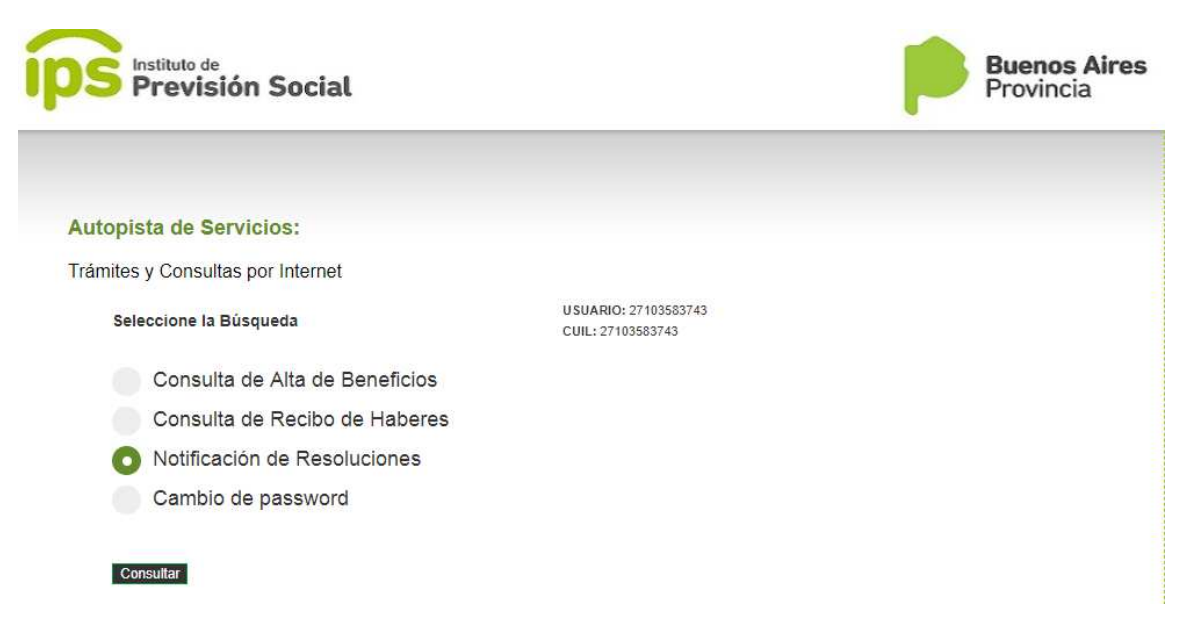

En esta instancia se puede descargar la Resolución y da la opción de Notificarme de la misma.

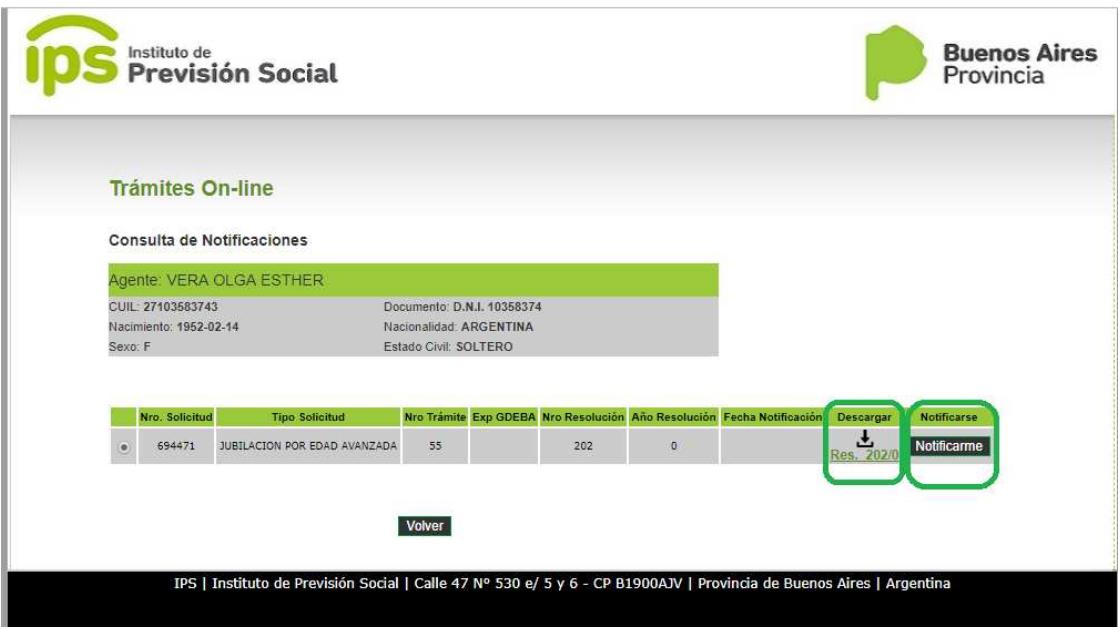

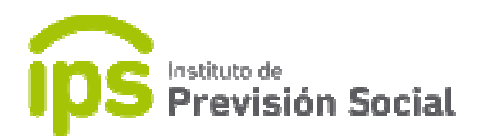

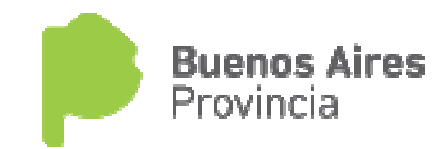

Al notificarme se debe usar el botón Confirmar Notificación.

## **Trámites On-line**

Notificación de la Resolución: 202/0

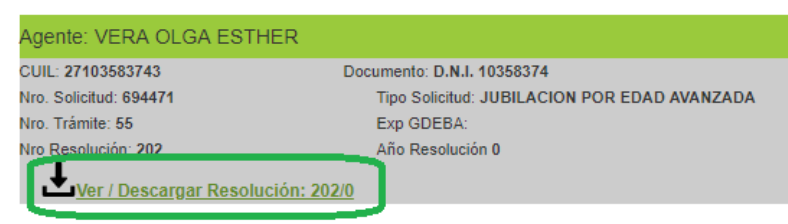

De acuerdo al Decreto Nº 241/18 de Jubilaciones Digitales y por medio del presente sistema usted deberá notificarse del acto administrativo (Resolución) emitido por el Honorable

er click en el boton

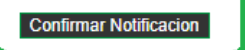

Se le hace saber que:

1) contra las resoluciones de que dicte este Instituto podrá interponer recurso de revocatoria dentro del plazo de veinte (20) días de notificados (artículo 74 del Decreto-Ley Nº 9650/80 T. O. 1994) presentándolo por escrito en cualquier Centro de Atención de Previsional (C.A.P.) o en la sede Central.

2) en caso de reingresar a la actividad, sea en relación de dependencia pública o privada, deberá denunciar dicha circunstancia ante este Instituto de Previsión Social dentro de los treinta (30) días corridos, bajo apercibimiento de suspender el pago del beneficio y de no ser computados dichos servicios para cualquier reajuste o transformación del mismo (artículo 60 de la norma citada).-

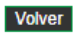

Se genera una constancia de notificación, que la misma formará parte del expediente genera una constancia de notificación, que la misma formará parte del expediente GDEBA.